### **RtfViewer Activation Code Download**

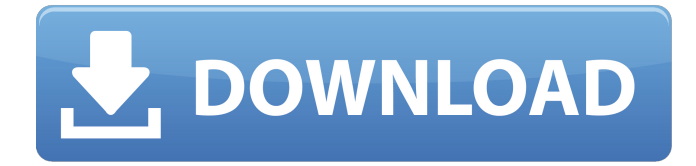

### **RtfViewer Full Version Download**

RtfViewer Crack Keygen is a small application for opening and viewing the content of RTF (Rich Text Format) files. The application does not provide the function to edit these files, nor does it provide the function to compile the RTF source into a format that is suitable for a MS-Word processor. The project is a demo to demonstrate how to use the RTF editor, i.e. DDE. Also, RtfViewer uses a dynamic link library (DLL) for faster loading. Install the program - Download the program and extract it to a temporary directory, e.g. "c:\RtfViewer". - Open the program. - Click the Browse... button and select a Rich Text Format (RTF) file. - Press OK. How to use - Double-click on the RtfViewer.exe file. - Use the right mouse button to right-click on the RTF file. - Select Open With RtfViewer. - Press OK. - The content of the RTF file will be displayed in the program. - Press OK. What can RtfViewer do? - Viewing the header of a RTF file. - Viewing the content of a RTF file. - Right-clicking on the content of a RTF file. (All options will be available.) - Double-clicking on a RTF file. (All options will be available.) - Viewing an RTF file's metadata. - All option supported without the need of an RTF editor. Where to get help? - Go to the RtfViewer home page. - Download the program and extract it to a temporary directory, e.g. "c:\RtfViewer". - Open the program. - Click the Help button. Version History - 1.0 - First release. - 1.1 - Added a menu option for the RtfViewer. - 1.2 - Included help. - 1.3 - Added more options for the RtfViewer. Known bugs - The system beep will not be played. - The system task bar icon cannot be changed. - The task bar icon does not have the same

### **RtfViewer Crack + License Key Full Download**

This program allows you to view a text or RTF document in the original formatting. View a document using your standard Windows Notepad (in the same directory as the RtfViewer Product Key.exe file) Use a text or RTF document inside a program (Microsoft Word, Publisher, etc.) If you double click on an RTF file inside your windows explorer, it will open in your default RTF viewer. Compile: this file if you use msvc: Running: If you want to compile the code and run it you have to first compile it in msvc. If you are using msvc and want to run the program use the command: You can also run the program using command line: to compile the RTFViewer.exe use the next command line: This application was developed as a sample for the Open Source Software Learning Institute (OSS-SLI). It is composed of the following files: RtfViewer.ini RtfViewer.cpp RtfViewer.rc RtfViewer.def RtfViewer.exe The data to generate the RTF document (insert to document) was borrowed from another open source software written in MSVC. Source Code: /\* Copyright 2017 The Kubernetes Authors. Licensed under the Apache License, Version 2.0 (the "License"); you may not use this file except in compliance with the License. You may obtain a copy of the License at Unless required by applicable law or agreed to in writing, software distributed under the License is distributed on an "AS IS" BASIS, WITHOUT WARRANTIES OR CONDITIONS OF ANY KIND, either express or implied. See the License for the specific language governing permissions and limitations under the License. \*/ // This package is generated by client-gen with custom arguments. // This package has the automatically generated typed clients. package v1 package io.crnk.data.query.filter.metatag; import io.crnk.core.resource.annotations.JsonApiMet 09e8f5149f

## **RtfViewer Crack+ Free License Key For PC (Updated 2022)**

RTfViewer is a lightweight application designed to provide you with a simple method for opening RTF files. In order to use it, you have to enter the following syntax in the command prompt window: RV.exe [IniPath]. You cannot edit RTF files with RtfViewer, but only view their content. Features Open a RTF file with only one click Open a file with its Properties window (for the benefit of other software) Open a file without opening its Properties window (for the benefit of other software) Open an RTF file with user-defined file information Features not included in the above list are: Import and export of RTF files with other programs Ability to save RTF files for later use Ability to save images in the RTF file Ability to cut and paste selected objects A: Simply use the MS Word: Open "Run prompt" and type "office" When you see the "Start menu" click on "Microsoft Office" and then click on "Word" When you will open a RTF file it will open directly in MS Word but it won't import any information about that file. A: Same command in the command line as Adil mentioned: RV.exe.\myrtffile.rtf Đoàn Xác Bá Đoàn Xác Bá (; ; 1632–1690) was a mandarin from Vietnam. He was an official in the Trịnh lords. Life Đoàn Xác Bá was born in 1632. He was the son of Đoàn Văn Toàn. He served both Lê Văn Anh and Lê Tông. He died in 1690 and was succeeded by his son Đoàn Quang Duệ. References Category:17th-century Vietnamese people Category:1632 births Category:1690 deaths Category:Lê dynasty officialsServices Legal Contact Former Leeds drug dealer who took drugs 'from the people' he supplied faces life in prison The former Leeds drug dealer who took drugs 'from the people' he supplied faces life in prison after pleading guilty to possession of an

### **What's New In?**

This is a free tool that allows you to view rtf files without editing them. RtfViewer version 1.0. License: Free for personal use. Source Code: Source code is available at: Download: Demo: Please visit: Author: Sebastian Kovalski Email: sikovalski at yahoo.com Creating and re-creating rtf files can be a tedious task sometimes. But most likely you need to work with it, whether you are working with MS Word or a document created with another (more reliable, by the way) program. You probably don't like the idea of opening and closing application after application just to view or edit a document, this does not have to be the case, let me show you how I am creating rtf files with the help of a simple application called RtfViewer. The first step is to create the rtf file in any text editor. You can use any, every text editor you know, it does not matter. In the article I will describe one of the popular text editors which is not free, but has a very simple file format and works fine with WinXP. For the sake of simplicity I will describe the RtfViewer syntax in WinXP. But the same syntax works in other operating systems. If the file is created in Windows, the extension should be.rtf, if you are using a different operating system (Linux, Apple, etc) than I recommend that you look for a similar program and check the syntax with it. But I am not going to focus on that, as this will not be an article about programming, it will only focus on the syntax. The RtfViewer syntax is extremely simple, the only steps are in the box on the screenshot below. The box on the right is free text, the left one is a comment, you can use comments as a way to describe some parts of the code in the file. The most significant part of the syntax is the first item, namely "RtfViewer [SourceFile]". Now,

# **System Requirements For RtfViewer:**

Minimum: OS: XP, Vista, Windows 7, Windows 8, Windows 10 Processor: Intel Core 2 Duo 2GHz / AMD Athlon II 2.8GHz or higher Memory: 2 GB RAM Video Card: 512MB DirectX 9.0c compatible Graphics: ATI/AMD card with 512MB VRAM and at least hardware acceleration support DirectX: Version 9.0c Hard Drive: 10GB available space Internet Connection: OS: XP

<https://beinewellnessbuilding.net/wp-content/uploads/2022/06/darlful.pdf>

[https://ulrichs-flachsmeer.de/wp-](https://ulrichs-flachsmeer.de/wp-content/uploads/2022/06/Phonetically_Intuitive_English_PIE_Crack___With_Full_Keygen.pdf)

[content/uploads/2022/06/Phonetically\\_Intuitive\\_English\\_PIE\\_Crack\\_\\_\\_With\\_Full\\_Keygen.pdf](https://ulrichs-flachsmeer.de/wp-content/uploads/2022/06/Phonetically_Intuitive_English_PIE_Crack___With_Full_Keygen.pdf)

<https://usdualsports.com/wp-content/uploads/2022/06/aldowin.pdf>

<https://eroticorchid.com/2022/06/07/cubexsoft-wlm-export-serial-number-full-torrent-free-download-win-mac-april-2022/> https://cdn.scholarwithin.com/media/20220607183534/RobotiTalk\_Crack\_With\_Full\_Keygen\_Free\_PCWindows\_Updated20

[22.pdf](https://cdn.scholarwithin.com/media/20220607183534/RobotiTalk__Crack_With_Full_Keygen_Free_PCWindows_Updated2022.pdf)

[https://unsk186.ru/wp-content/uploads/Purple\\_GroupMe\\_Crack\\_\\_2022\\_New.pdf](https://unsk186.ru/wp-content/uploads/Purple_GroupMe_Crack__2022_New.pdf)

<http://overmarket.pl/?p=19312>

<https://printmyspace.com/wp-content/uploads/2022/06/lavybrie.pdf>

<http://www.hommdb.com/wp-content/uploads/SolveEqD.pdf>

[https://gaming-](https://gaming-walker.com/upload/files/2022/06/jTms9eTR38M1BeMTIiRG_08_cf26618edabd8bda4c927d9084ce39be_file.pdf)

[walker.com/upload/files/2022/06/jTms9eTR38M1BeMTIiRG\\_08\\_cf26618edabd8bda4c927d9084ce39be\\_file.pdf](https://gaming-walker.com/upload/files/2022/06/jTms9eTR38M1BeMTIiRG_08_cf26618edabd8bda4c927d9084ce39be_file.pdf)

[https://himoin.com/upload/files/2022/06/1gK5lPTNwbIhCVrxpb7r\\_08\\_07f395ceb1c07708974e3850112874d3\\_file.pdf](https://himoin.com/upload/files/2022/06/1gK5lPTNwbIhCVrxpb7r_08_07f395ceb1c07708974e3850112874d3_file.pdf)

[https://rocky-tundra-47963.herokuapp.com/Tipard\\_M2TS\\_Converter.pdf](https://rocky-tundra-47963.herokuapp.com/Tipard_M2TS_Converter.pdf)

<http://studiolegalefiorucci.it/?p=2069>

[https://bitakeyhani.com/wp-content/uploads/XANA\\_Evolution\\_Antivirus.pdf](https://bitakeyhani.com/wp-content/uploads/XANA_Evolution_Antivirus.pdf)

<https://www.plori-sifnos.gr/convert-multiple-aac-files-to-mp3-files-software-crack-with-full-keygen-free-download-3264bit/>

<https://thenationalcolleges.org/wp-content/uploads/byanait.pdf>

<https://cobblerlegends.com/alexa-traffic-rank-crack-with-key/>

<https://www.raven-guard.info/nppaframe-crack-download-for-pc-latest/>

<https://natsegal.com/desktop-biomites-product-key-free-download-mac-win/>

[http://river-dolphins.com/wp-content/uploads/2022/06/Zeta\\_Resource\\_Editor\\_Portable\\_Updated\\_2022.pdf](http://river-dolphins.com/wp-content/uploads/2022/06/Zeta_Resource_Editor_Portable_Updated_2022.pdf)